Национальный технический университет Украины «Киевский политехнический институт»

Кафедра приборов и систем ориентации и навигации

Методические указания к лабораторным работам по дисциплине «Навигационные приборы и системы»

Лабораторная работа

# **МОДЕЛИРОВАНИЕ БЕСПЛАТФОРМЕННОЙ ИНЕРЦИАЛЬНОЙ НАВИГАЦИОННОЙ СИСТЕМЫ (БИНС)**

Составитель Мелешко В.В.

Киев 2010

### **Моделирование**

### **бесплатформенной инерциальной навигационной системы (БИНС)**

- 1. **Цель работы** изучение алгоритмов построения БИНС, их свойств и характеристик
- 2. **Основные теоретические сведения**

В отличие от платформенной ИНС, блок чувствительных элементов (ЧЭ) БИНС расположен жестко на борту подвижного объекта. Следовательно, оси чувствительности элементов изменяют свое положение в пространстве вместе с объектом. В этих условиях возникает задача: как определить угловые параметры, характеризующие положение объекта относительно выбранной системы координат, как определить вектор скорости в этой системе координат, а затем сами координаты объекта. Рассмотрим решение наиболее массовой задачи, когда определяют параметры движения относительно географического сопровождающего трехгранника. Решение зависит от вида используемых измерителей параметров углового движения. Такие измерители позволяют измерять:

- угловые скорости объекта в связанной с объектом системе координат (лазерные гироскопы, волоконно-оптические гироскопы, динамически настраиваемые гироскопы, твердотельные волновые гироскопы, обычные и микромеханические гиротахометры – все они могут быть названы датчиками угловой скорости (ДУС));
- углы поворота объекта (одноосные гиростабилизаторы, интегрированный выходной сигнал ДУС);
- направляющие косинусы (гироскопы со сферическим ротором электростатические, магнитные, с газовым подвесом).

Рассмотрим БИНС, в которой используют ДУС.

### *Системы координат. Кинематические уравнения и преобразование координат*

Алгоритм инерциальной навигационной системы представляет собой замкнутую систему аналитических зависимостей, позволяющую по входным данным (показаниям гироскопов и акселерометров, введенным начальным данным) определять необходимые выходные величины. Схему, изображающую функциональные связи между отдельными аналитическими зависимостями, называют иногда моделирующей схемой алгоритма.

Опишем системы координат и связи между ними, а также модели фигуры Земли и гравитационного ускорения.

В качестве модели фигуры Земли будем использовать эллипсоид с параметрами Ф.Н.Красовского:

- большая полуось *a=6 378 245* м;

 - малая полуось *b=6 356 856* м;  $a - c$ жатие  $\alpha = \frac{a - b}{a} = 0.003352$ ;

ε*2*  $2 -$  квадрат первого эксцентриситета  $\varepsilon^2 = \frac{a^2 - b^2}{a^2} = 0.006692$ 

При разработке алгоритма будем использовать следующие правые декартовы системы координат ( см. рис.1).  $i, e,$ 

 1. Инерциальная геоцентрическая экваториальная система координат  $\vec{i}$  ( $\vec{i}_1$ , $\vec{i}_2$ , $\vec{i}_3$ ). Начало системы координат находится в центре Земли. Орт *i2* направлен вдоль оси вращения Земли, орты *i <sup>1</sup>*, *i3* лежат в плоскости экватора, причем в начальный момент времени  $t_0$  орт  $\overline{i}_3$  лежит в плоскости Гринвичского меридиана.

Система координат *i* сохраняет неизменное угловое положение по отношению к направлениям на удаленные звезды. *Рис.1. Инерциальный <sup>и</sup> земной*

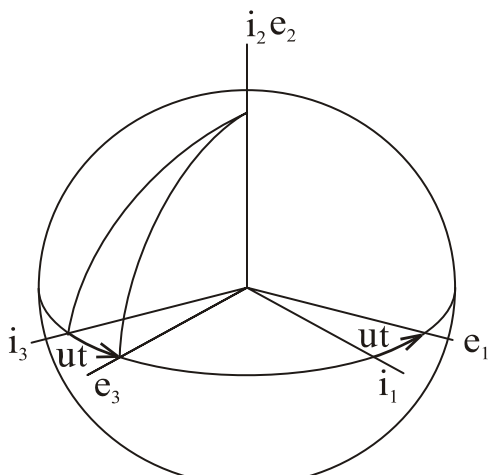

*геоцентрические базисы*

2. Земная геоцентрическая экваториальная система координат  $e(\bar{e}_1,\bar{e}_2,\bar{e}_3)$ показана на рис.1, 2. Начало системы координат находится в центре Земли. Орт  $\overline{e}_2$  направлен вдоль оси вращения Земли, орты  $\overline{e}_3$ ,  $\overline{e}_1$  лежат в плоскости экватора, причем орт *e3* в любой момент времени находится в плоскости Гринвичского ме-

ридиана. Орты  $\overline{e}_l$ ,  $\overline{e}_3$  вращаются вместе с Землей с угловой скоростью  $u = 7,29 \cdot 10^{-5}$  1/с вокруг орта  $\overline{e}_2$ . В начальный момент времени  $t_0$  орты системы *e* совпадают с одноименными ортами системы *i*. Ориентация системы координат *e* относительно *i* в произвольный момент времени *t*  описывается матрицей направляющих косинусов  $C^{ei}$ <sup>1</sup>.

<u>.</u>

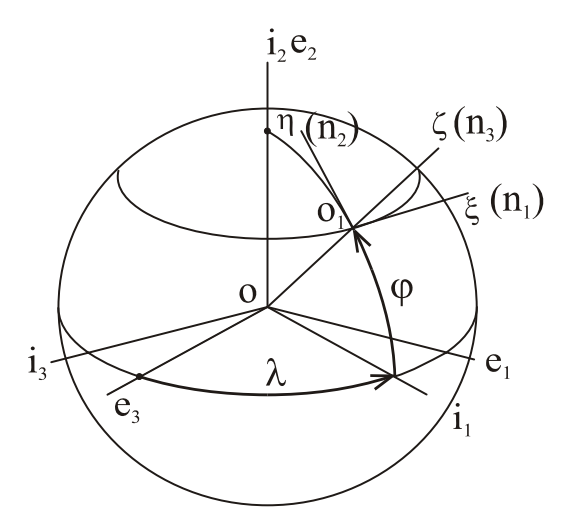

*Рис.2. Сопровождающий базис*

<span id="page-2-0"></span><sup>1</sup> *В обозначении матрицы направляющих косинусов верхние индексы показывают название исходного базиса (правый индекс) и конечного базиса (левый индекс). В нашем примере ei C обозначает преобразование от базиса i к базису е . В обозначении матрицы угловой скорости верхние индексы используют аналогично, а нижний индекс показывает, на какую систему координат проектируется угловая скорость.* 

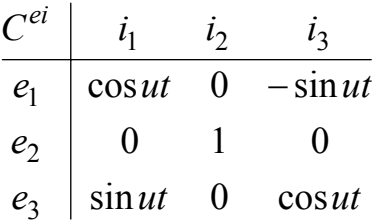

3. Географический сопровождающий трехгранник  $g$   $(O_1, \overline{n}_1, \overline{n}_2, \overline{n}_3)$ (см.рис.2). Начало трехгранника  $O<sub>I</sub>$  находится в центре масс объекта. Орт  $\overline{n}_3$  направлен вдоль вертикали в точке нахождения объекта, орты  $\overline{n}_1, \overline{n}_2$  лежат в плоскости местного горизонта, причем орт  $\overline{n}_2$  лежит также в плоскости меридиана и направлен на Север, а орт  $\overline{n}_1$  направлен на Восток.

Часто используют обозначения осей ξ <sup>η</sup> ζ или *E N H .*

Угловое положение базиса *g* относительно базиса *e* определяется углами долготы  $\lambda$  и географической широты  $\varphi$  точки местоположения объекта.

Взаимная ориентация систем координат описывается матрицей  $C^{ge}$ :

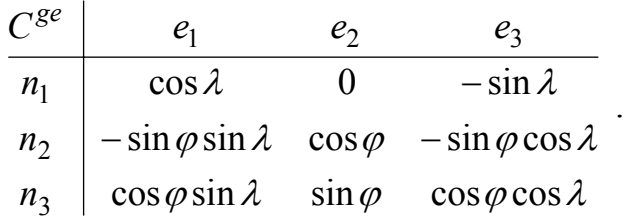

4. Приборная система координат  $\bm{b}$  ( $\overline{p}_1, \overline{p}_2, \overline{p}_3$ ). Начало системы координат находится в месте установки основания приборного блока. Орты  $\bar{p}_1, \bar{p}_2, \bar{p}_3$  направлены параллельно строительным осям объекта, орт  $\bar{p}_1$  - вдоль поперечной, орт  $\bar{p}_2$  - вдоль продольной, орт  $\bar{p}_3$  - вдоль вертикальной осей. Эти оси обозначают также буквами *xyz* или  $x_c y_c z_c$ .

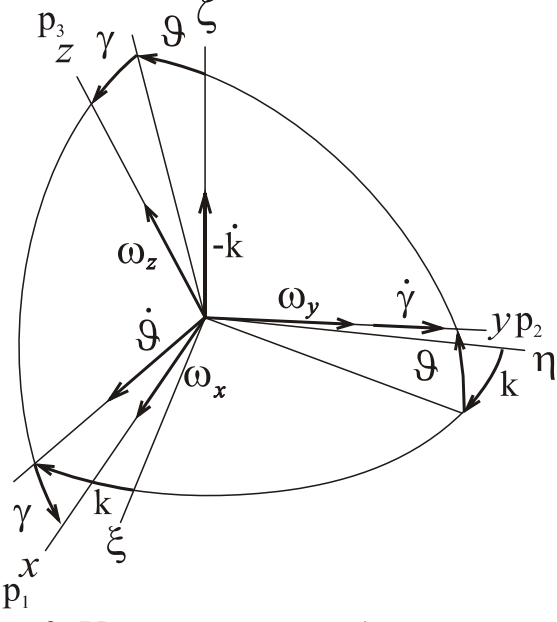

Рис.3. Углы поворота объекта с курсом Рис.4. Углы поворота с рысканьем

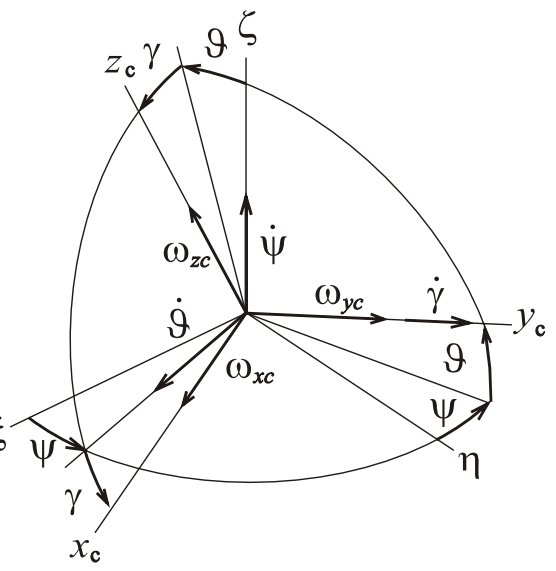

Угловое положение приборной СК относительно географического трехгранника *b* описывается тремя углами: угол курса *k*, угол тангажа θ*,* угол крена <sup>γ</sup> (см.рис.3)*.*

Взаимная ориентация СК *b* относительно *g* описывается таблицей направляющих косинусов  $C^{bg}$ :

$$
\begin{array}{c|c}\nC^{bg} & n_1 & n_2 & n_3 \\
\hline\np_1 & \cos\gamma\cos k + \sin\gamma\sin\theta\sin k & -\cos\gamma\sin k + \sin\gamma\sin\theta\cos k & -\sin\gamma\cos\theta \\
p_2 & \cos\theta\sin k & \cos\theta\cos k & \sin\theta \\
p_3 & \sin\gamma\cos k - \cos\gamma\sin\theta\sin k & -\sin\gamma\sin k - \cos\gamma\sin\theta\cos k & \cos\gamma\cos\theta\n\end{array} (1)
$$

Если положение объекта в азимутальной (горизонтальной) плоскости задают не углом курса, а углом рыскания  $\psi$ , как показано на рис.4, матрица  $C^{bg}$  получает вид

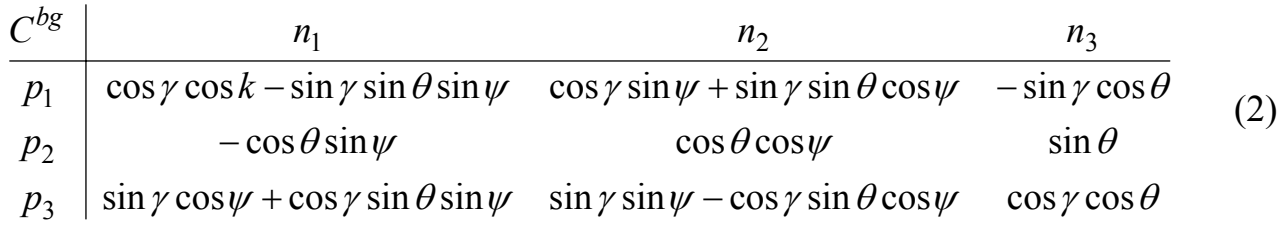

Приведенное преобразование можно выразить с помощью параметров Родрига-Гамильтона, которые являются компонентами четырехмерного комплексного числа – кватерниона. Кватернион поворота системы координат из одного положения в другое имеет вид

$$
\Lambda = \lambda_1 + \vec{i}\,\lambda_2 + \vec{j}\,\lambda_3 + \vec{k}\,\lambda_4. \tag{3}
$$

<sup>λ</sup>*i* - параметры кватерниона (они же параметры Родрига-Гамильтона).

Кватернион описывает поворот тела (связанной с ним системы координат) относительно мгновенной оси на угол

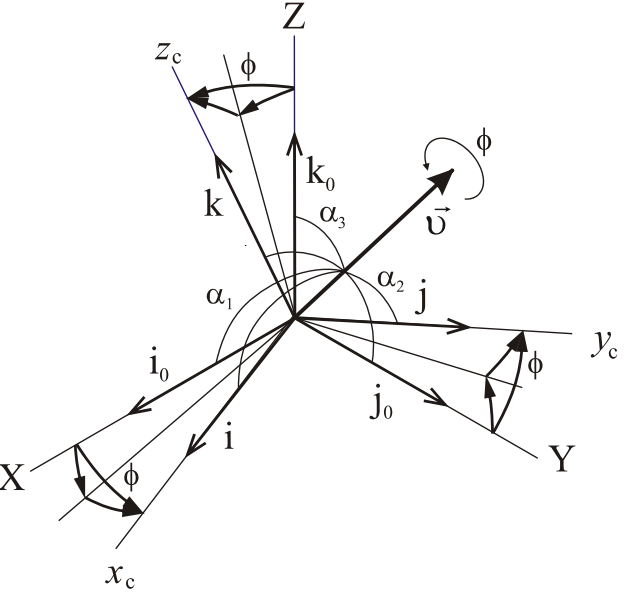

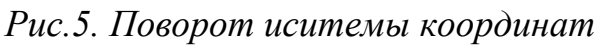

 $\phi$ .  $\lambda_1$  - скалярная часть кватерниона,  $\vec{i} \lambda_2 + \vec{j} \lambda_3 + \vec{k} \lambda_4$  - векторная часть, где  $\vec{i}$ ,  $\vec{j}$ , $\vec{k}$  орты связанной системы координат.

$$
\lambda_1 = \cos\frac{\phi}{2}
$$
,  $\lambda_2 = l\sin\frac{\phi}{2}$ ,  $\lambda_3 = m\sin\frac{\phi}{2}$ ,  $\lambda_4 = n\sin\frac{\phi}{2}$ .

Здесь *l, m, n* - направляющие косинусы углов  $\alpha_i$  (i=1,2,3) соответственно, определяющих положение оси поворота.

Иногда кватернион записывают в виде  $\Lambda = \lambda_0 + i\lambda_1 + i\lambda_2 + i\lambda_3$  $(4)$  $\Lambda = \vec{i} \lambda_1 + \vec{j} \lambda_2 + \vec{k} \lambda_3 + \lambda_4.$ или в виде  $(5)$ 

Именно последняя форма использована в программе лабораторной работы.

Для формы представления (5) матрица направляющих косинусов может быть представлена через параметры Родрига-Гамильтона следующим образом

$$
C^{bg} = \begin{bmatrix} \lambda_1^2 - \lambda_2^2 - \lambda_3^2 + \lambda_4^2 & 2(\lambda_1\lambda_2 + \lambda_3\lambda_4) & 2(\lambda_1\lambda_3 - \lambda_2\lambda_4) \\ 2(\lambda_1\lambda_2 - \lambda_3\lambda_4) & -\lambda_1^2 + \lambda_2^2 - \lambda_3^2 + \lambda_4^2 & 2(\lambda_1\lambda_4 + \lambda_2\lambda_3) \\ 2(\lambda_2\lambda_4 + \lambda_1\lambda_3) & 2(-\lambda_1\lambda_4 + \lambda_2\lambda_3) & -\lambda_1^2 - \lambda_2^2 + \lambda_3^2 + \lambda_4^2 \end{bmatrix}
$$

Для параметров кватерниона справедливо соотношение  $\lambda_1^2 + \lambda_2^2 + \lambda_3^2 + \lambda_4^2 = 1$ . Отсюда, диагональные элементы можно представить в виде

$$
\lambda_1^2 - \lambda_2^2 - \lambda_3^2 + \lambda_4^2 = 1 - 2(\lambda_2^2 + \lambda_3^2),
$$
  

$$
- \lambda_1^2 + \lambda_2^2 - \lambda_3^2 + \lambda_4^2 = 1 - 2(\lambda_1^2 + \lambda_3^2),
$$
  

$$
- \lambda_1^2 - \lambda_2^2 + \lambda_3^2 + \lambda_4^2 = 1 - 2(\lambda_1^2 + \lambda_2^2).
$$

Текущие значения параметров находят из кинематических уравнений. Если рассматривают движение в инерциальной системе координат, уравнения имеют вид

$$
\dot{\lambda}_1 = \frac{1}{2} (\omega_z \lambda_2 - \omega_y \lambda_3 + \omega_x \lambda_4),
$$
  
\n
$$
\dot{\lambda}_2 = \frac{1}{2} (-\omega_z \lambda_1 + \omega_x \lambda_3 + \omega_y \lambda_4),
$$
  
\n
$$
\dot{\lambda}_3 = \frac{1}{2} (\omega_y \lambda_1 - \omega_x \lambda_2 + \omega_z \lambda_4),
$$
  
\n
$$
\dot{\lambda}_4 = \frac{1}{2} (-\omega_x \lambda_1 - \omega_y \lambda_2 - \omega_z \lambda_3).
$$

В векторно-матричном виде уравнения можно представить следующим образом

$$
\begin{bmatrix} \n\dot{\lambda}_1 \\
\dot{\lambda}_2 \\
\dot{\lambda}_3 \\
\dot{\lambda}_4\n\end{bmatrix} = \frac{1}{2} \begin{bmatrix}\n0 & \omega_z & -\omega_y & \omega_x \\
-\omega_z & 0 & \omega_x & \omega_y \\
\omega_y & -\omega_x & 0 & \omega_z \\
-\omega_x & -\omega_y & -\omega_z & 0\n\end{bmatrix} \begin{bmatrix}\n\lambda_1 \\
\lambda_2 \\
\lambda_3 \\
\lambda_4\n\end{bmatrix}
$$

Если вычислить по этим параметрам матрицу направляющих косинусов, то это будет матрица перехода от инерциальной к связанной системе координат  $C^{bi}$   $C_p^I$ . Отметим, что  $C^{bi} = (C^{ib})^T$ , а

$$
C^{bi} = C^{bg}C^{ge}C^{ei}
$$

Отсюда  $C^{bg} = C^{bi} (C^{ge} C^{ei})^{-1}$ . При построении алгоритма по этому пути возникают некоторые сложности при начальной выставке вследствие необходимости ввода звездного времени в момент старта и выполнения показанных преобразований.

Для исключения этого используют кинематические уравнения, учитывающее переносную угловую скорость.

Для описания движения относительно географического сопровождающего трехгранника уравнения используют в виде

 $\begin{bmatrix} \lambda_1 \\ \dot{\lambda}_2 \\ \dot{\lambda}_3 \\ \dot{\lambda}_4 \end{bmatrix} = \frac{1}{2} \begin{bmatrix} 0 & \omega_z + \omega_\zeta & -\left(\omega_y + \omega_\eta\right) & \omega_x - \omega_\xi \\ -\left(\omega_z + \omega_\zeta\right) & 0 & \omega_x + \omega_\xi & \omega_y - \omega_\eta \\ \omega_y + \omega_\eta & -\left(\omega_x + \omega_\xi\right) & 0 & \omega_z - \omega_\zeta \\ -\left(\omega_x - \omega_\xi\right) & -\left(\omega_v - \omega_\eta\right) & -\left(\omega_z - \omega_z\right) & 0 \end{bmatrix} \cdot \begin{b$ 

где  $\omega_{\xi} = -\frac{v_N}{R_N}$ ,  $\omega_{\eta} = u \cos \varphi + \frac{v_E}{R_E}$ ,  $\omega_{\zeta} = u \sin \varphi + \frac{v_E}{R} t g \varphi$  - известные выражения проекций угловой скорости географического сопровождающего трехгранника

 $\zeta \eta \zeta$  на его же оси. Начальные значения параметров кватерниона (Родрига-Гамильтона) нахо-

дит по данным о начальных углах  $\psi$ ,  $\mathcal{G}$ ,  $\gamma$  из соотношений

$$
\lambda_1 = \cos\frac{\psi}{2}\sin\frac{9}{2}\cos\frac{\gamma}{2} - \sin\frac{\psi}{2}\cos\frac{9}{2}\sin\frac{\gamma}{2},
$$
  

$$
\lambda_2 = \cos\frac{\psi}{2}\cos\frac{9}{2}\sin\frac{\gamma}{2} + \sin\frac{\psi}{2}\sin\frac{9}{2}\cos\frac{\gamma}{2},
$$
  

$$
\lambda_3 = \cos\frac{\psi}{2}\sin\frac{9}{2}\sin\frac{\gamma}{2} + \sin\frac{\psi}{2}\cos\frac{9}{2}\cos\frac{\gamma}{2}.
$$
  

$$
\lambda_4 = \cos\frac{\psi}{2}\cos\frac{9}{2}\cos\frac{\gamma}{2} - \sin\frac{\psi}{2}\sin\frac{9}{2}\sin\frac{\gamma}{2}.
$$

Изложенная часть алгоритма описывает решение задачи ориентации.

Необходимая для моделирования абсолютная угловая скорость объекта в проекциях на связанные оси базиса **b** имеет вид (для случая использования угла рыскания)

$$
\omega_x = \dot{\nu} \cos \psi - \dot{\psi} \cos \theta \sin \gamma + \omega_{\xi} C^{bg} (1,1) + \omega_{\eta} C^{bg} (1,2) + \omega_{\zeta} C^{bg} (1,3),
$$
  
\n
$$
\omega_y = \dot{\psi} \sin \theta + \dot{\gamma} + \omega_{\xi} C^{bg} (2,1) + \omega_{\eta} C^{bg} (2,2) + \omega_{\zeta} C^{bg} (2,3),
$$
  
\n
$$
\omega_z = \dot{\psi} \cos \theta \cos \gamma + \dot{\theta} \sin \gamma + \omega_{\xi} C^{bg} (3,1) + \omega_{\eta} C^{bg} (3,2) + \omega_{\zeta} C^{bg} (3,3),
$$
  
\n
$$
\text{The } C^{bg} (i, j) \text{ hasoqum is (1).}
$$

#### Основное уравнение инерциальной навигации

Для решения задачи навигации используют основное уравнение инерциальной навигации в виде  $\overline{a} = \overline{W} - \overline{g}'$ , где  $\overline{a}$  - вектор кажущегося ускорения,  $\overline{W}$  - вектор абсолютного ускорения,  $\bar{g}'$ - вектор гравитационного ускорения (ускорения силы тяготения). При движении в околоземном пространстве на объект всегда действует центростремительное ускорение из-за вращения Земли  $\overline{W}_{uc} = \overline{u} \times (\overline{u} \times \overline{R})$ , которое в совокупности с гравитационным ускорением создает ускорение силы тяжести  $\overline{g} = \overline{g}' - \overline{u} \times (\overline{u} \times \overline{R})$ .  $(6)$ 

Упрощенная модель ускорения силы тяжести в географическом сопровождающем трехграннике может иметь вид:

$$
g_{n_1} = 0;
$$
  
\n
$$
g_{n_2} = 0;
$$
  
\n
$$
g_{n_3} = g_0 (1 + 5.2884 \cdot 10^{-3} \sin^2 \varphi) \left[ 1 - \frac{2H}{a} (1 - \varepsilon^2 \sin^2 \varphi) \right],
$$

где Н - барометрическая высота объекта.

Обозначим  $\overline{V}$  - вектор абсолютной (относительно инерциальной СК) скорости объекта,  $\bar{v}$  - вектор относительной (относительно Земли) скорости объекта,  $\Omega_P^{PI}$   $\Omega_b^{ib}$ - абсолютная угловая скорость вращения объекта (системы **b** относительно *i*) в проекциях на оси связанного базиса *b*.

 $\Omega_b^{ib} = \begin{bmatrix} 0 & -\omega_z & \omega_y \\ \omega_z & 0 & -\omega_x \\ -\omega_y & \omega_x & 0 \end{bmatrix}$ - матрица измеряемых с помощью ДУС угловых скоро-

стей:

Основное уравнение инерциальной навигации может быть представлено в различных формах в зависимости от того, какую из скоростей мы используем, абсолютную  $\overline{V}$  или относительную  $\overline{v}$ , и от того, в проекциях на какую систему координат мы записываем уравнение.

Основное уравнение инерциальной навигации в географической СК  $g$ , записанное для вектора относительной скорости  $\nu$ , можно представить в виде

$$
\frac{\partial \vec{v}_g}{\partial t} + (\vec{u}_g + \vec{\omega}_g) \times \vec{v}_g + \vec{u}_g \times (\vec{u}_g \times \vec{r}_g) = C^{gb} \overline{a}_b + \overline{g'}_g,
$$
(6)

где вектор относительной скорости в базисе **g** имеет вид  $\vec{v}_g = [v_{\xi}, v_{\eta}, v_{\zeta}]^T$ , вектор скорости вращения Земли  $\vec{u}_g = [0, u \cos \varphi, u \sin \varphi]^T$ ,

вектор абсолютной угловой скорости  $\vec{\omega}_G = \left[-\frac{v_N}{R_N}, \frac{v_E}{R_E} + u\cos\varphi, \frac{v_E}{R_E}t\right]$ 

 $v_F$ ,  $v_N$  - проекции вектора  $\overline{v}$  на оси  $\xi$ ,  $\eta$  трехгранника  $G$ ;

 $R_N, R_E$ - главные радиусы кривизны h - эллипсоида в точке нахождения объекта;  $C^{gb}$ - матрица направляющих косинусов, описывающая ориентацию СК  $\bm{b}$  относительно СК *g*.

$$
C^{gb} = (C^{bg})^T
$$

Это выражение может быть переписано в другой форме, с учетом формулы (5), с использованием матриц угловых скоростей:

$$
\frac{d\vec{v}_g}{dt} + (\Omega_g^{ig} + \Omega_g^{ie})\vec{v}_g = C^{gb}\vec{a}_b + \vec{g}_g, \quad \vec{v}_g(t_0) = \vec{v}_{g,0}
$$
\n<sup>(7)</sup>

$$
\text{Eig} \quad (\Omega_g^{ig} + \Omega_g^{ie}) = \begin{bmatrix} 0 & -\left(\frac{v_E}{R_E}tg\varphi + 2u\sin\varphi\right) & \frac{v_E}{R_E} + 2u\cos\varphi \\ \frac{v_E}{R_E}tg\varphi + 2u\sin\varphi & 0 & \frac{v_N}{R_N} \\ -\frac{v_E}{R_E} - 2u\cos\varphi & -\frac{v_N}{R_N} & 0 \end{bmatrix};
$$

 $\vec{g}_g$ - вектор силы тяжести в точке нахождения объекта,  $\vec{a}_b$ - вектор кажущегося ускорения в связанном базисе.

Отметим, что

$$
\Omega_{g}^{ig} = \begin{bmatrix}\n0 & -\left(\frac{v_{E}}{R_{E}}tg\varphi + u\sin\varphi\right) & \frac{v_{E}}{R_{E}} + u\cos\varphi \\
\frac{v_{E}}{R_{E}}tg\varphi + u\sin\varphi & 0 & \frac{v_{N}}{R_{N}} \\
-\frac{v_{E}}{R_{E}} - u\cos\varphi & -\frac{v_{N}}{R_{N}} & 0\n\end{bmatrix}
$$

$$
\Omega_g^{ie} = \begin{bmatrix} 0 & -u\sin\varphi & u\cos\varphi \\ u\sin\varphi & 0 & 0 \\ -u\cos\varphi & 0 & 0 \end{bmatrix}.
$$

В уравнениях (6) и (7) первое слагаемое левой части – относительное ускорение, второе слагаемое содержит переносное и кориолисово ускорение.

Для получения относительных ускорений в сигнал акселерометра вводят поправки, вычисленные в соответствии со вторым слагаемым в (6) или (7).

В лабораторной работе сделано упрощение, предполагающее, что поправки введены идеально и мы используем для интегрирования только относительные ускорения.

По найденным из уравнений (6) составляющим относительного ускорения находят составляющие относительной скорости

$$
v_E = \int_0^t \dot{v}_E dt + v_{E0}; \quad v_N = \int_0^t \dot{v}_N dt + v_{N0}.
$$

По составляющим относительной линейной скорости находят широту и долготу

$$
\varphi = \int_{0}^{t} \frac{v_N}{R} dt + \varphi_0, \quad \lambda = \int_{0}^{t} \frac{v_E}{R \cos \varphi} dt + \lambda_0.
$$

По значениям направляющих косинусов находят углы ориентации объекта:

$$
\psi = -arctg\left(\frac{c_{21}^{bg}}{c_{22}^{bg}}\right), \quad \gamma = -arctg\left(\frac{c_{13}^{bg}}{c_{33}^{bg}}\right), \quad \mathcal{G} = arctg\left(\frac{c_{23}^{bg}}{\sqrt{1 - (c_{23}^{bg})^2}}\right)
$$

Рассматриваемый алгоритм функционирования БИНС представлен на рис.6. Структурная схема алгоритма моделирования показана на рис.7. Штриховой линией выделены те блоки, которые необходимы исключительно для моделирования

Результатом моделирования будут приборные значения выходных параметров  $\widetilde{\psi}, \widetilde{\theta}, \widetilde{\gamma}, \widetilde{\varphi}, \widetilde{\lambda}, \widetilde{h}, \widetilde{\nu}_{\varepsilon}, \widetilde{\nu}_{n}, \widetilde{\nu}_{\varepsilon}$ ; после вычитания из приборных значений исходных (заданных) параметров движения, сформированных в блоке 4 модели движения объекта, получают значения погрешностей. В этом случае можно моделировать погрешности численных методов вычисления в отсутствие каких либо возмущающих факторов.

Ошибки системы получают также как разность между решениями уравнений "реальной" работы и "идеальной" работы. Использование решений уравнений "идеальной" работы вместо заданной модели движения позволяет исключить влияние ошибок численного метода интегрирования.

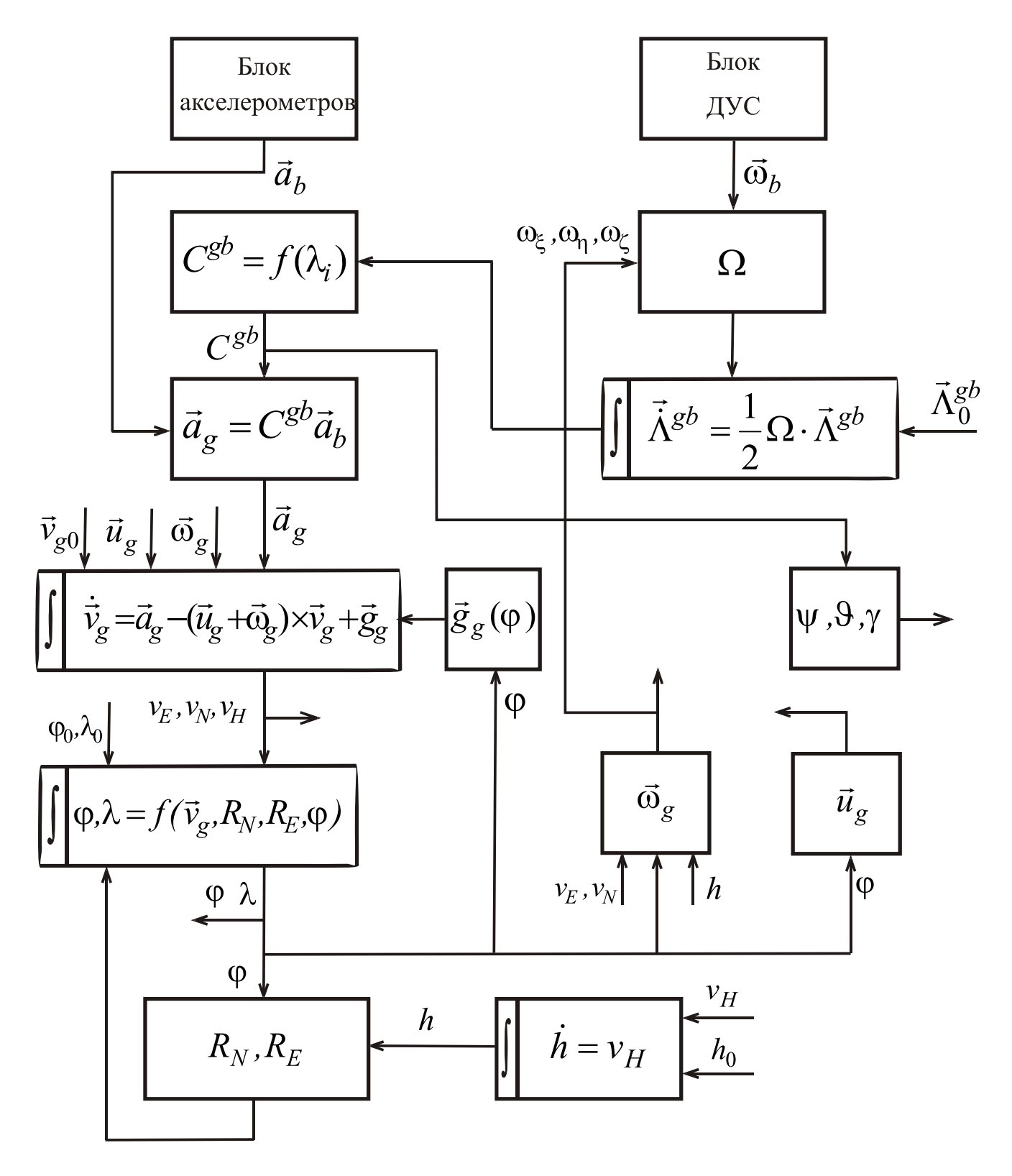

*Рис.6. Алгоритм работы БИНС*

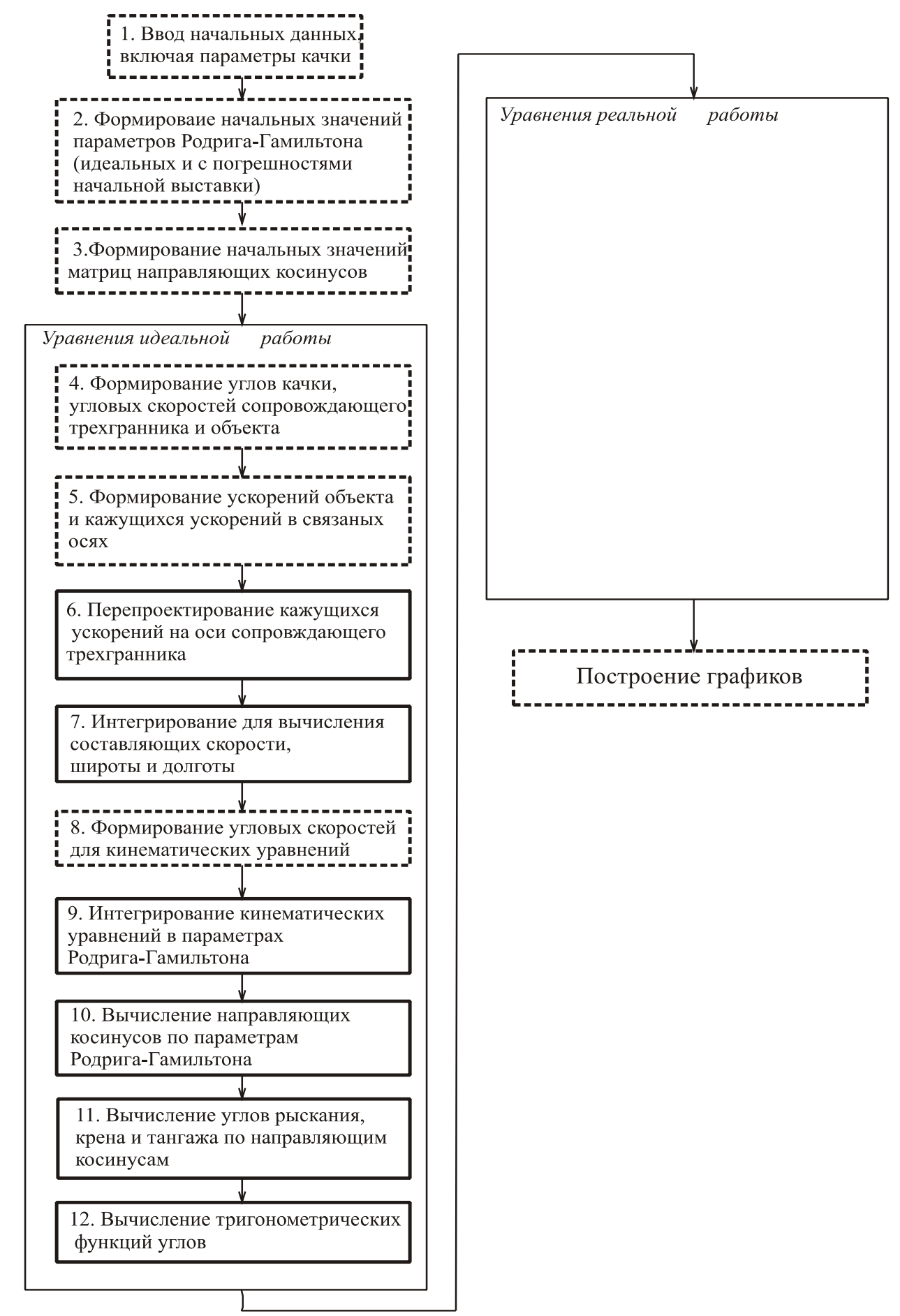

*Рис.7. Блок-схема программы моделирования БИНС*

Приведем уравнения, используемые при моделировании.

### *Ввод начальных данных*

$$
W_{\xi}, W_{\eta}, W_{\zeta} - \omega \omega \text{ yckopenuŭ}
$$
  
\n
$$
\mathcal{G}_{k} = \mathcal{G}_{m} \sin(\varepsilon_{g}), \quad \gamma_{k} = \gamma_{m} \sin(\varepsilon_{\gamma}),
$$
  
\n
$$
\psi = \psi_{0} + \psi_{k}, \quad \mathcal{G} = \mathcal{G}_{0} + \mathcal{G}_{k}, \quad \gamma = \gamma_{0} + \gamma_{k};
$$
  
\n
$$
v_{E} = -v \sin \psi, \quad v_{N} = v \cos \psi, \quad \widetilde{v}_{E} = v_{E}, \quad \widetilde{v}_{N} = v_{N},
$$
  
\n
$$
\varphi, \quad \widetilde{\varphi} = \varphi;
$$

 $\widetilde{\psi} = \psi + \alpha_{z0}, \quad \widetilde{\theta} = \theta + \alpha_{x0}, \quad \widetilde{\gamma} = \gamma + \alpha_{y0};$ - углы с погрешностями начальной выставки;

значения параметров кватерниона

$$
\lambda_1 = \cos\left(\frac{\psi}{2}\right)\sin\left(\frac{9}{2}\right)\cos\left(\frac{\gamma}{2}\right) - \sin\left(\frac{\psi}{2}\right)\cos\left(\frac{9}{2}\right)\sin\left(\frac{\gamma}{2}\right),
$$
\n
$$
\lambda_2 = \cos\left(\frac{\psi}{2}\right)\cos\left(\frac{9}{2}\right)\cos\left(\frac{\gamma}{2}\right) + \sin\left(\frac{\psi}{2}\right)\sin\left(\frac{9}{2}\right)\cos\left(\frac{\gamma}{2}\right),
$$
\n
$$
\lambda_3 = \sin\left(\frac{\psi}{2}\right)\cos\left(\frac{9}{2}\right)\cos\left(\frac{\gamma}{2}\right) + \cos\left(\frac{\psi}{2}\right)\sin\left(\frac{9}{2}\right)\sin\left(\frac{\gamma}{2}\right),
$$
\n
$$
\lambda_4 = \cos\left(\frac{\psi}{2}\right)\cos\left(\frac{9}{2}\right)\cos\left(\frac{\gamma}{2}\right) - \sin\left(\frac{\psi}{2}\right)\sin\left(\frac{9}{2}\right)\sin\left(\frac{\gamma}{2}\right),
$$
\n
$$
\lambda_1 = \cos\left(\frac{\psi}{2}\right)\sin\left(\frac{9}{2}\right)\cos\left(\frac{\gamma}{2}\right) - \sin\left(\frac{\psi}{2}\right)\cos\left(\frac{9}{2}\right)\sin\left(\frac{\gamma}{2}\right),
$$
\n
$$
\lambda_2 = \cos\left(\frac{\psi}{2}\right)\cos\left(\frac{9}{2}\right)\cos\left(\frac{\gamma}{2}\right) + \sin\left(\frac{\psi}{2}\right)\sin\left(\frac{9}{2}\right)\cos\left(\frac{\gamma}{2}\right),
$$
\n
$$
\lambda_3 = \sin\left(\frac{\psi}{2}\right)\cos\left(\frac{9}{2}\right)\cos\left(\frac{\gamma}{2}\right) + \cos\left(\frac{\psi}{2}\right)\sin\left(\frac{9}{2}\right)\sin\left(\frac{\gamma}{2}\right),
$$
\n
$$
\lambda_4 = \cos\left(\frac{\psi}{2}\right)\cos\left(\frac{9}{2}\right)\cos\left(\frac{\gamma}{2}\right) - \sin\left(\frac{\psi}{2}\right)\sin\left(\frac{9}{2}\right)\sin\left(\frac{\gamma}{2}\right),
$$
\n
$$
\lambda_5 = \sin\left(\frac{\psi}{2}\right)\cos\left(\frac{9}{2}\right)\cos\left(\frac{\gamma}{2}\right) - \sin\left(\
$$

$$
C^{bg} = \begin{bmatrix} \lambda_1^2 - \lambda_2^2 - \lambda_3^2 + \lambda_4^2 & 2(\lambda_1\lambda_2 + \lambda_3\lambda_4) & 2(\lambda_1\lambda_3 - \lambda_2\lambda_4) \\ 2(\lambda_1\lambda_2 - \lambda_3\lambda_4) & -\lambda_1^2 + \lambda_2^2 - \lambda_3^2 + \lambda_4^2 & 2(\lambda_1\lambda_4 + \lambda_2\lambda_3) \\ 2(\lambda_2\lambda_4 + \lambda_1\lambda_3) & 2(-\lambda_1\lambda_4 + \lambda_2\lambda_3) & -\lambda_1^2 - \lambda_2^2 + \lambda_3^2 + \lambda_4^2 \end{bmatrix}
$$

$$
\widetilde{C}^{bg} = \begin{bmatrix}\widetilde{\lambda}_1^2 - \widetilde{\lambda}_2^2 - \widetilde{\lambda}_3^2 + \widetilde{\lambda}_4^2 & 2(\widetilde{\lambda}_1 \widetilde{\lambda}_2 + \widetilde{\lambda}_3 \widetilde{\lambda}_4) & 2(\widetilde{\lambda}_1 \widetilde{\lambda}_3 - \widetilde{\lambda}_2 \widetilde{\lambda}_4) \\
2(\widetilde{\lambda}_1 \widetilde{\lambda}_2 - \widetilde{\lambda}_3 \widetilde{\lambda}_4) & -\widetilde{\lambda}_1^2 + \widetilde{\lambda}_2^2 - \widetilde{\lambda}_3^2 + \widetilde{\lambda}_4^2 & 2(\widetilde{\lambda}_1 \widetilde{\lambda}_4 + \widetilde{\lambda}_2 \widetilde{\lambda}_3) \\
2(\widetilde{\lambda}_2 \widetilde{\lambda}_4 + \widetilde{\lambda}_1 \widetilde{\lambda}_3) & 2(-\widetilde{\lambda}_1 \widetilde{\lambda}_4 + \widetilde{\lambda}_2 \widetilde{\lambda}_3) & -\widetilde{\lambda}_1^2 - \widetilde{\lambda}_2^2 + \widetilde{\lambda}_3^2 + \widetilde{\lambda}_4^2\end{bmatrix} - mpu6ophie
$$

### (в функции времени) *Уравнения "идеальной" работы*

модель качки  $\psi = \psi_0 + \psi_m \sin(\omega_k t), \quad \mathcal{G} = \mathcal{G}_0 + \mathcal{G}_m \sin(\omega_k t + \varepsilon_{\mathcal{G}}), \quad \gamma = \gamma_0 + \gamma_m \sin(\omega_k t + \varepsilon_{\gamma});$  $\dot{\psi} = \psi_m \omega_k \cos(\omega_k t), \quad \dot{\mathcal{G}} = \mathcal{G}_m \omega_k \sin(\omega_k t + \varepsilon_g), \quad \dot{\gamma} = \gamma_m \omega_k \sin(\omega_k t + \varepsilon_g);$ 

скорости вращения сопровождающего базиса

$$
\omega_{\xi} = -\frac{v_N}{R}, \quad \omega_{\eta} = u \cos \varphi + \frac{v_E}{R}, \quad \omega_{\zeta} = u \sin \varphi + \frac{v_E}{R} t g \varphi;
$$
  

$$
C^{gb} = \left(C^{bg}\right)^T \qquad \text{- матрица направляющих косинусов};
$$

$$
\omega_x = \dot{\theta}\cos\gamma + \omega_{\xi}C_{11}^{bg} + \omega_{\eta}C_{12}^{bg} + (\omega_{\zeta} + \dot{\psi})C_{13}^{bg}, \n\omega_y = \dot{\gamma} + \omega_{\xi}C_{21}^{bg} + \omega_{\eta}C_{22}^{bg} + (\omega_{\zeta} + \dot{\psi})C_{23}^{bg}, \qquad \text{a6connorm}\\
\omega_z = \dot{\theta}\sin\gamma + \omega_{\xi}C_{31}^{bg} + \omega_{\eta}C_{32}^{bg} + (\omega_{\zeta} + \dot{\psi})C_{33}^{bg}, \nW_x = C_{11}^{bg}W_{\xi} + C_{12}^{bg}W_{\eta} + C_{13}^{bg}W_{\zeta}, \nW_y = C_{21}^{bg}W_{\xi} + C_{22}^{bg}W_{\eta} + C_{23}^{bg}W_{\zeta}, \qquad \text{yckорения в связанных осях}; \nW_z = C_{31}^{bg}W_{\xi} + C_{32}^{bg}W_{\eta} + C_{33}^{bg}W_{\zeta},
$$

 $a_x = W_x - C_{13}^{bg}g$ ,  $a_y = W_y - C_{23}^{bg}g$ ,  $a_z = W_z - C_{33}^{bg}g$  $b_x = W_x - C_{13}^{bg}g$ ,  $a_y = W_y - C_{23}^{bg}g$ ,  $a_z = W_z - C_{33}^{bg}g$  - кажущиеся ускорения; , ,  $\bar{21} u_x + \bar{\frac}2 2 u_y + \bar{\frac}2 3$  $11 u_x + C_{12} u_y + C_{13}$  $\int y + C_{23}^{gb} a_z$ *gb x gb N*  $\int y + C_{13}^{gb} a_z$ *gb x gb E*  $a_N = C_{21}^{gb}a_x + C_{22}^{gb}a_y + C_{23}^{gb}a_y$  $a_E = C_{11}^{gb} a_x + C_{12}^{gb} a_y + C_{13}^{gb} a_y$  $=C_{21}^{gb}a_{r}+C_{22}^{gb}a_{v}+$ =  $C_{11}^{gb}a_x + C_{12}^{gb}a_y + C_{13}^{gb}a_z$ ,<br>- проекции на оси географического базиса;

 $v_{N(k+1)} = v_{Nk} + h \cdot a_N;$  $v_{E(k+1)} = v_{Ek} + h \cdot a_{E}$ - интегрирование кажущихся ускорений;

$$
\varphi_{(k+1)} = \varphi_k + h \frac{v_{Nk}}{R}, \quad \lambda_{(k+1)} = \lambda_k + h \frac{v_{Ek}}{R \cos \varphi_i}
$$
 - вычисление широты и долготы;

$$
\begin{bmatrix} \n\dot{\lambda}_1 \\
\dot{\lambda}_2 \\
\dot{\lambda}_3 \\
\dot{\lambda}_4\n\end{bmatrix} = \frac{1}{2} \begin{bmatrix}\n0 & \omega_z + \omega_{\zeta} & -(\omega_y + \omega_{\eta}) & \omega_x - \omega_{\zeta} \\
-(\omega_z + \omega_{\zeta}) & 0 & \omega_x + \omega_{\zeta} & \omega_y - \omega_{\eta} \\
\omega_y + \omega_{\eta} & -( \omega_x + \omega_{\zeta}) & 0 & \omega_z - \omega_{\zeta} \\
-(\omega_x - \omega_{\zeta}) & -( \omega_y - \omega_{\eta}) & -( \omega_z - \omega_{\zeta}) & 0\n\end{bmatrix} \begin{bmatrix} \n\lambda_1 \\
\lambda_2 \\
\lambda_3 \\
\lambda_4\n\end{bmatrix},
$$
\n
$$
\begin{bmatrix} \n\lambda_1 \\
\lambda_2 \\
\lambda_3 \\
\lambda_4\n\end{bmatrix} = \begin{bmatrix} \n\lambda_1 \\
\lambda_2 \\
\lambda_3 \\
\lambda_4\n\end{bmatrix} + h \cdot \begin{bmatrix} \n\dot{\lambda}_1 \\
\dot{\lambda}_2 \\
\dot{\lambda}_3 \\
\dot{\lambda}_3 \\
\dot{\lambda}_4\n\end{bmatrix};
$$
\n
$$
C^{bg} = \begin{bmatrix} \n\lambda_1^2 - \lambda_2^2 - \lambda_3^2 + \lambda_4^2 & 2(\lambda_1\lambda_2 + \lambda_3\lambda_4) & 2(\lambda_1\lambda_3 - \lambda_2\lambda_4) \\
2(\lambda_1\lambda_2 - \lambda_2\lambda_4) & -\lambda_1^2 + \lambda_2^2 - \lambda_3^2 + \lambda_4^2 & 2(\lambda_1\lambda_4 + \lambda_2\lambda_2)\n\end{bmatrix};
$$

$$
C^{bg} = \begin{bmatrix} \lambda_1 & \lambda_2 & \lambda_3 & \lambda_4 & 2(\lambda_1\lambda_2 + \lambda_3\lambda_4) & 2(\lambda_1\lambda_3 & \lambda_2\lambda_4) \\ 2(\lambda_1\lambda_2 - \lambda_3\lambda_4) & -\lambda_1^2 + \lambda_2^2 - \lambda_3^2 + \lambda_4^2 & 2(\lambda_1\lambda_4 + \lambda_2\lambda_3) \\ 2(\lambda_2\lambda_4 + \lambda_1\lambda_3) & 2(-\lambda_1\lambda_4 + \lambda_2\lambda_3) & -\lambda_1^2 - \lambda_2^2 + \lambda_3^2 + \lambda_4^2 \end{bmatrix};
$$

$$
\psi = -\operatorname{arctg}\left(\frac{c_{21}^{bg}}{c_{22}^{bg}}\right), \quad \gamma = -\operatorname{arctg}\left(\frac{c_{13}^{bg}}{c_{33}^{bg}}\right), \quad \vartheta = \operatorname{arctg}\left(\frac{c_{23}^{bg}}{\sqrt{1 - (c_{23}^{bg})^2}}\right).
$$

# *Уравнения "реальной" работы*

$$
\widetilde{\psi} = \psi_0 + \psi_m \sin(\omega_k t) + \alpha_{z0}, \quad \widetilde{\theta} = \theta_0 + \theta_m \sin(\omega_k t + \varepsilon_g) + \alpha_{x0},
$$
  

$$
\widetilde{\gamma} = \gamma_0 + \gamma_m \sin(\omega_k t + \varepsilon_\gamma) + \alpha_{y0};
$$

$$
\widetilde{\omega}_{\xi} = -\frac{\widetilde{v}_N}{R}, \quad \widetilde{\omega}_{\eta} = u \cos \widetilde{\varphi} + \frac{\widetilde{v}_E}{R}, \quad \widetilde{\omega}_{\zeta} = u \sin \widetilde{\varphi} + \frac{\widetilde{v}_E}{R} t g \widetilde{\varphi};
$$

$$
\widetilde{\omega}_x = \omega_x + \Delta \omega_x
$$
,  $\widetilde{\omega}_y = \omega_y + \Delta \omega_y$ ,  $\widetilde{\omega}_z = \omega_z + \Delta \omega_z$ , - curhajhi  $\text{AVC}$ ;

 $\widetilde{a}_x = a_x + \Delta a_x$ ,  $\widetilde{a}_y = a_y + \Delta a_y$ ,  $\widetilde{a}_z = a_z + \Delta a_z$ , - сигналы акселерометров;

$$
\begin{aligned}\n\widetilde{a}_E &= \widetilde{C}_{11}^{gb} \widetilde{a}_x + \widetilde{C}_{12}^{gb} \widetilde{a}_y + \widetilde{C}_{13}^{gb} \widetilde{a}_z, \\
\widetilde{a}_N &= \widetilde{C}_{21}^{gb} \widetilde{a}_x + \widetilde{C}_{22}^{gb} \widetilde{a}_y + \widetilde{C}_{23}^{gb} \widetilde{a}_z;\n\end{aligned}
$$

$$
\widetilde{v}_{E_{i+1}} = \widetilde{v}_{E_i} + h \cdot \widetilde{a}_E,
$$
  

$$
\widetilde{v}_{N_{i+1}} = \widetilde{v}_{Ni} + h \cdot \widetilde{a}_N;
$$

15

$$
\widetilde{\varphi}_{i+1} = \widetilde{\varphi}_i + h \frac{\widetilde{v}_{Ni}}{R}, \quad \widetilde{\lambda}_{i+1} = \widetilde{\lambda}_i + h \frac{\widetilde{v}_{Ei}}{R \cos \widetilde{\varphi}_i};
$$
\n
$$
\begin{bmatrix}\n\widetilde{\lambda}_1 \\
\widetilde{\lambda}_2 \\
\widetilde{\lambda}_3 \\
\widetilde{\lambda}_4\n\end{bmatrix} = \frac{1}{2} \begin{bmatrix}\n0 & \widetilde{\omega}_z + \widetilde{\omega}_\zeta & -(\widetilde{\omega}_y + \widetilde{\omega}_\eta) & \widetilde{\omega}_x - \widetilde{\omega}_\xi \\
-(\widetilde{\omega}_z + \widetilde{\omega}_\zeta) & 0 & \widetilde{\omega}_x + \widetilde{\omega}_\xi & \widetilde{\omega}_y - \widetilde{\omega}_\eta \\
-\widetilde{\omega}_y + \widetilde{\omega}_\eta & -(\widetilde{\omega}_x + \widetilde{\omega}_\xi) & 0 & \widetilde{\omega}_z - \widetilde{\omega}_\zeta \\
-(\widetilde{\omega}_x - \widetilde{\omega}_\xi) & -(\widetilde{\omega}_y - \widetilde{\omega}_\eta) & -(\widetilde{\omega}_z - \widetilde{\omega}_\zeta) & 0\n\end{bmatrix} \begin{bmatrix}\n\widetilde{\lambda}_1 \\
\widetilde{\lambda}_2 \\
\widetilde{\lambda}_3 \\
\widetilde{\lambda}_4\n\end{bmatrix};
$$
\n
$$
\begin{bmatrix}\n\widetilde{\lambda}_1 \\
\widetilde{\lambda}_2 \\
\widetilde{\lambda}_3 \\
\widetilde{\lambda}_3 \\
\widetilde{\lambda}_3\n\end{bmatrix} = \begin{bmatrix}\n\widetilde{\lambda}_1 \\
\widetilde{\lambda}_2 \\
\widetilde{\lambda}_3 \\
\widetilde{\lambda}_3 \\
\widetilde{\lambda}_3\n\end{bmatrix};
$$

$$
\widetilde{C}^{bg} = \begin{bmatrix}\n\widetilde{\lambda}_1^2 - \widetilde{\lambda}_2^2 - \widetilde{\lambda}_3^2 + \widetilde{\lambda}_4^2 & 2(\widetilde{\lambda}_1 \widetilde{\lambda}_2 + \widetilde{\lambda}_3 \widetilde{\lambda}_4) & 2(\widetilde{\lambda}_1 \widetilde{\lambda}_3 - \widetilde{\lambda}_2 \widetilde{\lambda}_4) \\
2(\widetilde{\lambda}_1 \widetilde{\lambda}_2 - \widetilde{\lambda}_3 \widetilde{\lambda}_4) & -\widetilde{\lambda}_1^2 + \widetilde{\lambda}_2^2 - \widetilde{\lambda}_3^2 + \widetilde{\lambda}_4^2 & 2(\widetilde{\lambda}_1 \widetilde{\lambda}_4 + \widetilde{\lambda}_2 \widetilde{\lambda}_3) \\
2(\widetilde{\lambda}_2 \widetilde{\lambda}_4 + \widetilde{\lambda}_1 \widetilde{\lambda}_3) & 2(-\widetilde{\lambda}_1 \widetilde{\lambda}_4 + \widetilde{\lambda}_2 \widetilde{\lambda}_3) & -\widetilde{\lambda}_1^2 - \widetilde{\lambda}_2^2 + \widetilde{\lambda}_3^2 + \widetilde{\lambda}_4^2\n\end{bmatrix};
$$
\n
$$
\widetilde{\psi} = \arctg\left(\frac{\widetilde{c}_{12}^{gb}}{\widetilde{c}_{22}^{gb}}\right), \quad \widetilde{\gamma} = -\arctg\left(\frac{\widetilde{c}_{31}^{gb}}{\widetilde{c}_{33}^{gb}}\right), \quad \widetilde{\vartheta} = \arctg\left(\frac{\widetilde{c}_{32}^{gb}}{\sqrt{1 - (\widetilde{c}_{32}^{gb})^2}}\right).
$$

 $\overline{\phantom{a}}$ 

 $\begin{bmatrix} \lambda_4 \end{bmatrix} \begin{bmatrix} \lambda_4 \end{bmatrix} \begin{bmatrix} \lambda_4 \end{bmatrix}$ 

 $\lambda_4$  |  $\lambda_4$  |  $\lambda_2$ 

4

⎣

 $\overline{\phantom{a}}$ 

4

⎥

 $\lfloor \lambda_4 \rfloor$ 

⎣

## *Построение графиков ошибок*

Разность между решениями уравнений реальной и идеальной работы:

$$
\Delta \varphi = \widetilde{\varphi} - \varphi_i, \quad \Delta \lambda = \widetilde{\lambda} - \lambda_i; \n\Delta v_E = \widetilde{v}_E - v_{Ei}, \quad \Delta v_N = \widetilde{v}_N - v_{Ni}; \n\Delta \psi = \widetilde{\psi} - \psi_i, \quad \Delta \vartheta = \widetilde{\vartheta} - \vartheta_i, \quad \Delta \gamma = \widetilde{\gamma} - \gamma_i.
$$

или разность между решениями уравнений реальной работы и заданным движением:

$$
\Delta \varphi = \widetilde{\varphi} - \varphi, \quad \Delta \lambda = \widetilde{\lambda} - \lambda;
$$
  
\n
$$
\Delta v_E = \widetilde{v}_E - v_E, \quad \Delta v_N = \widetilde{v}_N - v_N;
$$
  
\n
$$
\Delta \psi = \widetilde{\psi} - \psi, \quad \Delta \vartheta = \widetilde{\vartheta} - \vartheta, \quad \Delta \gamma = \widetilde{\gamma} - \gamma.
$$

Моделируется упрощенный алгоритм, в котором не учитывается эллиптичность фигуры Земли, влияние переносных и кориолисовых ускорений, интегрирование ведется простейшим методом первого порядка. В пакете программ лабораторной работы содержится также вариант с методом интегрирования Рунге-Кутта четвертого порядка.

Можно отметить, что для уменьшения влияния погрешностей численного метода интегрирования, определение погрешностей ориентации ведется путем сравнения приборных углов ориентации с полученными в алгоритме идеальной работы. Для исследования особенностей методов можно проводить сравнение полученных углов с эталонными, заданными в модели движения.

### 3. Задания для работы

- 1. Сравните точность вычисления направляющих косинусов через параметры Родрига-Гамильтона и традиционным способом.
- 2. Сравните матрицу направляющих косинусов для идеальных и реальных параметров
- 3. Оцените, как влияет шаг интегрирования на точность вычислений
- 4. Оцените, как влияет метод интегрирования на работу БИНС.
- 5. Оцените, как влияют погрешности начальной выставки на работу БИНС
- 6. Оцените, как влияют уходы гироскопов на работу БИНС
- 7. Оцените, как влияют смещения нулей акселерометров на работу БИНС
- 8. Оцените, как влияет ошибка коэффициента передачи акселерометра на работу БИНС
- 9. Как влияет широта места на погрешности системы?
- 10. Зависят ли погрешности от направления движения?
- 11. Какие упрощения работы БИНС приняты в лабораторной работе?
- 12. Каким требованиям должны удовлетворять элементы БИНС для обеспечения точности работы системы, заданной преподавателем?
- 13. Какой характер имеют погрешности БИНС и в каких случаях?
- 14. Как будет вести себя система, если не ввести начальное значение скорости?
- 15. Как будет вести себя система, если не ввести начальное значение широты?
- 16. Как будет вести себя система, если не ввести начальное значение долготы?
- 17. Как уточнить значения гравитационного ускорения?
- 18. Составьте уравнения работы и ошибок одного из каналов.
- 19. Сравните работу БИНС и платформенной ИНС с географической ориентацией акселерометров.
- 20. Как изменятся погрешности при изменении параметров качки?
- 21. Оцените погрешности численного метода интегрирования.

### **4. Контрольные вопросы**

- 1. Чем бесплатформенная инерциальная система отличается от платформенной?
- 2. Какие чувствительные элементы используют в БИНС?
- 3. Что такое кватернион?
- 4. Что такое направляющий косинус?
- 5. Как записать основное уравнение инерциальной навигации (акселерометра)?
- 6. Что такое кажущееся ускорение?
- 7. Чем сила тяжести отличается от силы тяготения?
- 8. Какие уравнения ориентации вы знаете?
- 9. Для чего нужны уравнения ориентации?
- 10.Как в БИНС используют направляющие косинусы?

### **5. Содержание отчета**

Отчет по лабораторной работе должен содержать результаты выполнения моделирования в соответствии с заданием. Необходимо привести основные графики, характеризующие работу исследуемой системы, по остальным пунктам задания сделать краткое описание полученных результатов. Отчет не должен превышать 10 стр.

### **6. Литература**

1. Мелешко В.В., Нестеренко О.И. Бесплатформенные инерциальные навигационные системы. Учебное пособие. – Кировоград: ПОЛИМЕД - Сервис,  $2011 - 172c$ .